## Digital Media Illustrator

Name \_\_\_\_\_

Create some type of moving vehicle (car, truck, bus, airplane, flying saucer, etc.) and a surrounding landscape using Illustrator and the tools and techniques learned in this class. The focus of this assignment is on using a wide-variety of Illustrator tools. Be sure to look at each section of the rubric below before finalizing your scene.

- 1. Create a new Illustrator document (10 x 8 inches)
- 2. Use a variety of Illustrator tools to create your scene.
- 3. Use the layers panel to manage your layers and/or paths.
- 4. Save as "your name type of vehicle.ai".
- 5. Export as "yourname type of vehicle.pdf".
- 6. Hand in files as directed by instructor.
- 7. At the bottom of the scoring guide, type all tools and techniques used in the creation of your vehicle and landscape.
- 8. Print scoring guide (pg. 2 only)
- 9. Hand in: follow your instructor's directions for turning in your folder.

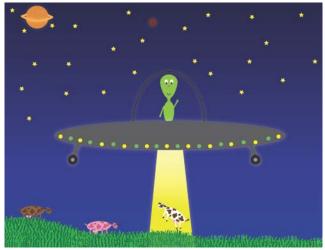

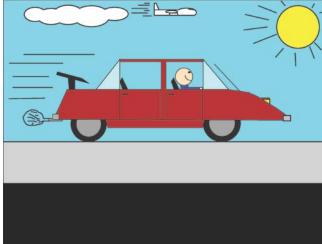

| Criteria (& multiplier)                                                                    | No<br>Evide<br>nce | Needs development                                         | Progressing                                               | Excellent                                                                    |
|--------------------------------------------------------------------------------------------|--------------------|-----------------------------------------------------------|-----------------------------------------------------------|------------------------------------------------------------------------------|
| Use document setup (including artboards)                                                   |                    | 2+ incorrect document settings.                           | 1 incorrect document setting.                             | Illustrator document settings correct (multiple artboards used if necessary) |
| Use path tools (shape, line , arc, pencil, etc.) (x2)                                      |                    | 3-4 instances of inaccurate or ineffective paths          | 1-2 instance of inaccurate or ineffective paths           | Path tools used accurately and effectively                                   |
| Use fills and strokes (including weight) (x2)                                              |                    | 3-4 instances of inaccurate or ineffective fills/strokes. | 1-2 instances of inaccurate or ineffective fills/strokes. | Fills and strokes used effectively (stroke size and colors/gradient).        |
| Edit vector paths (direct selection tool, pathfinder panel, shapebuilder, join paths) (x3) |                    | 3-4 instances of ineffective path edits.                  | 1-2 instance of iineffective path edits.                  | Complex shapes created effectively                                           |
| Use transform/scale/align tools                                                            |                    | 3-4 instances of inaccurate transformations               | 1-2 instance of inaccurate or ineffective transformations | Transformations accurate and effective.                                      |
| Use layering techniques (stacking)                                                         |                    | 3-4 instances of inaccurate stacking order.               | 1-2 instance of inaccurate stacking order.                | Accurate stacking order and/or use of layers.                                |
| Save/export vector files based on delivery method                                          |                    | 2 errors.                                                 | 1-2 error.                                                | Saved and exported as instructed (ai and pdf)                                |
| Read & apply multi-step directions                                                         |                    | 3-4 steps missed.                                         | 1-2 steps missed.                                         | All directions followed. Page printed. Ai and pdf file on network.           |
|                                                                                            |                    |                                                           | Total (36)                                                |                                                                              |

TYPE TOOLS AND TECHNIQUES USED HERE: